## **Порядок предоставления дополнительных услуг юридическим лицам**

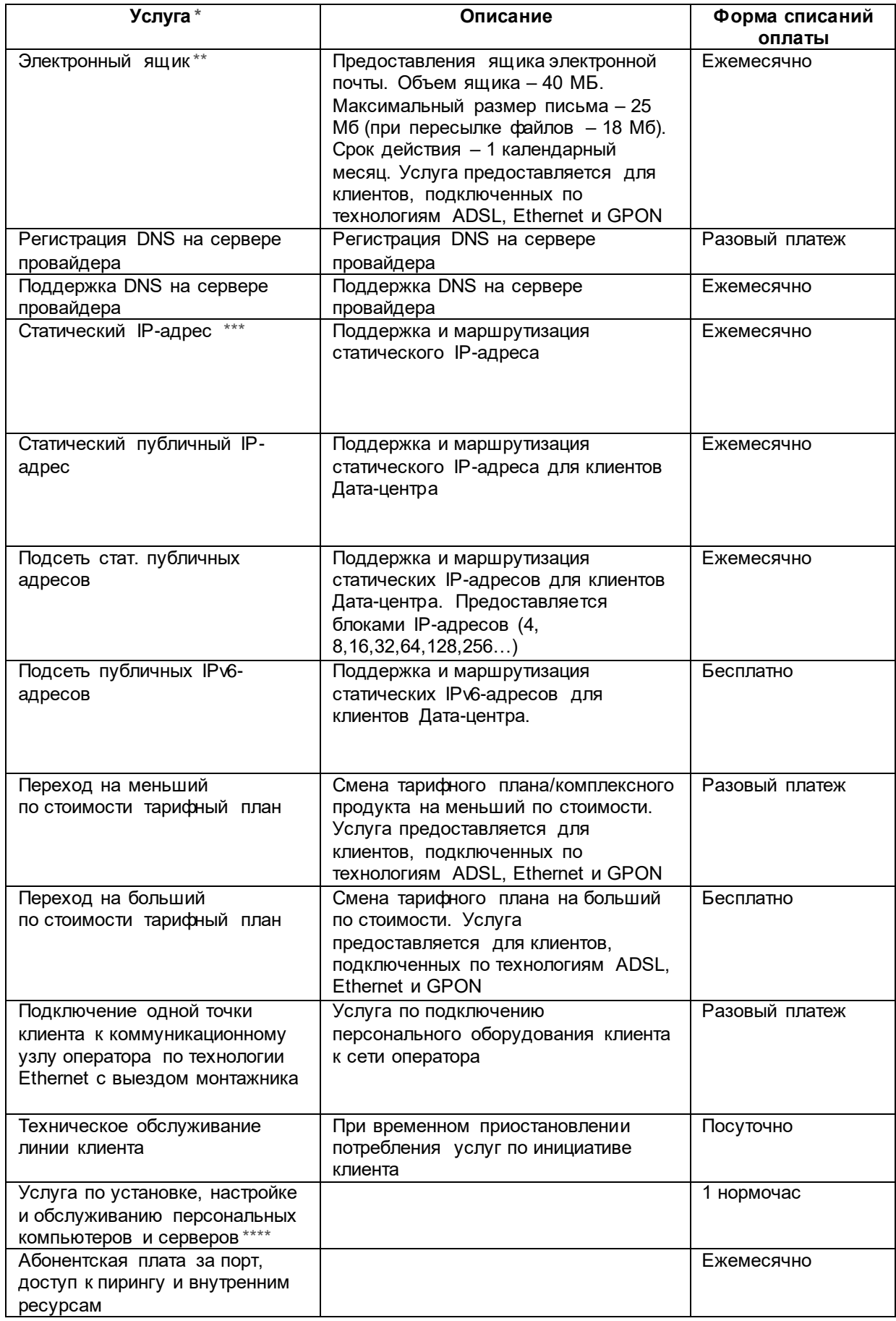

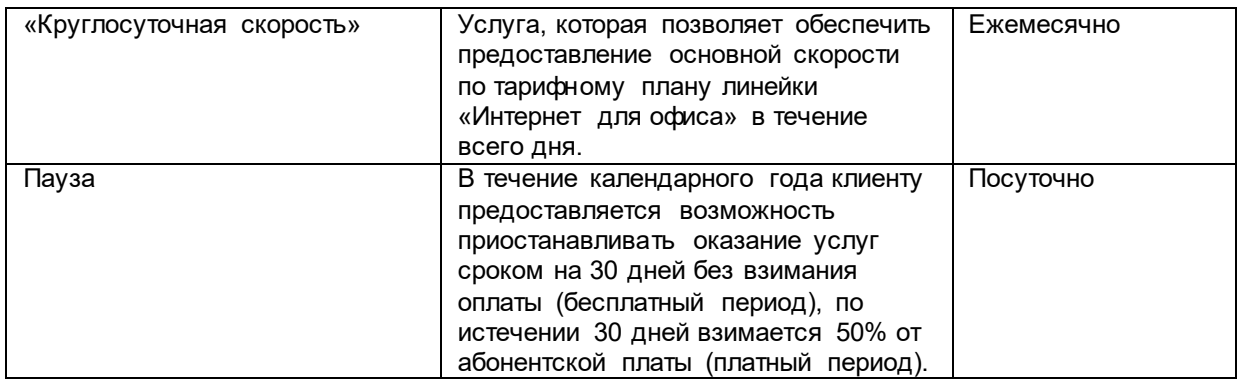

## 1. **Особенности предоставления услуги Пауза:**

1.1. Назначается на все тарифы и услуги по лицевому счету, по которым взимается абонентская плата.

- 1.2. Подключение услуги возможно:
- при обращении в офис компании;
- на основании заявления стандартного образца, переданного посредством предусмотренных для этого адресов электронной почты / мессенджеров / социальных сетей / Виртуального помощника А1

1.3. Срок действия бесплатного периода составляет 30 календарных дней в течении календарного года. Срок действия платного периода составляет 30 календарных дней.

- 1.4. Если обслуживание не было восстановлено по инициативе клиента:
- по окончании платного периода происходит восстановление обслуживания, абонентская плата списывается в полном объеме.
- последующая постановка услуг в паузу осуществляется с взиманием 50% от абонентской платы.
- 1.5. Если обслуживание было восстановлено до окончания срока действия бесплатного периода:
- бесплатный период не предоставляется до наступления нового календарного года;
- последующая постановка услуг в паузу осуществляется с взиманием 50% от абонентской платы;
- срок действия платного периода составляет 30 календарных дней, на 31-ый день происходит восстановление обслуживания, абонентская плата списывается в полном объеме.
- 1.6 Услуга Пауза не предоставляется:
	- абонентам кабельного и цифрового телевидения (а также абонентам MMDS);
	- на ТП Телефон в БЦ, Телефон в БЦ с доп. услугами и Поток Е1;
	- на ТП линейки Wi-Fi для бизнеса.

1.7 Абонентская плата пакетов «VOKA ТВ Базовый» и «VOKA ТВ Расширенный» в «Паузе» не взимается со дня, следующего за днем подключения услуги «Пауза».

## **2. Особенности предоставления услуги Статический публичный IP-адреса для клиентов Дата-центра:**

- Услуга предоставляется только клиентам Дата-центра, пользователям услуг линейки IaaS.
- IP-адреса предоставляются поштучно.
- Подключение/отключение/изменение состава услуги может быть произведено на основании заявки, зафиксированной Клиентом в виде запроса, направленного на электронный адрес Компании *SD@a1data.by* с указанием УНП клиента, контактных данных технического специалиста Клиента и запрашиваемых параметров услуги.
- Клиентам, пользователям услуги, Личный кабинет не предоставляется.

## **3. Особенности предоставления услуги Подсеть статических публичных IP-адресов для клиентов Дата-центра:**

- Услуга предоставляется только клиентам Дата-центра, пользователям услуг линеек laaS и Colocation.
- IP-адреса предоставляются подсетями (блоками) по 4, 8, 16, 32, 64, 128, 256, ..., 2^n адресов. В каждом блоке пять IP-адресов носят технологический характер и не предназначены для прямого использования.
- Подключение/отключение/изменение состава услуги может быть произведено на основании заявки, зафиксированной Клиентом в виде запроса, направленного на электронный адрес Компании *SD@a1data.by* с указанием УНП клиента, контактных данных технического специалиста Клиента и запрашиваемых параметров услуги.
- Клиентам, пользователям услуги, Личный кабинет не предоставляется.
- 4. **Особенности предоставления услуги Подсеть статических публичных IPv6-адресов для клиентов Дата-центра:**
	- Услуга предоставляется только клиентам Дата-центра, пользователям услуг линеек IaaS и Colocation.
	- IPv6-адреса предоставляются только подсетями (блоком адресов) /64 (~18 квинтиллион ов адресов). Подсеть может использоваться только для прямого подключения к виртуальным машинам (без использования vEdge).
	- Подключение/отключение/изменение состава услуги может быть произведено на основании заявки, зафиксированной Клиентом в виде запроса, направленного на электронный адрес Компании [SD@a1data.by](mailto:SD@a1data.by) с указанием УНП клиента, контактных данных технического специалиста Клиента и запрашиваемых параметров услуги.
	- Клиентам, пользователям услуги, Личный кабинет не предоставляется.

*\* Подключение услуг доступно после поступления официального запроса в адрес компании* посредством предусмотренных для этого адресов электронной почты / мессенджеров / социальных сетей / Виртуального помощника А1.

*\*\* Услуга «Электронный ящик» перенесена в архив.* 

*\*\*\* Если у клиента подключен один статический IP-адрес, то дополнительные IP можно приобрести только блоками по 4, 8, 16, ..., 2^n адресов.*

*\*\*\*\* C проведением диагностики работоспособности и устранением возникающих неполадок, а также с возможностью организации локальной сети и подключения к коммуникационному узлу провайдера.*